# SPAUG PrintScreen

Post Office Box 20138, Stanford, CA 94309-0138
Vol. XIX No. 5 - Newsletter of the Stanford / Palo Alto Users Group for PC
A Non-Profit / Educational Organization - http://www.pa-spaug.org

# Words From the Prez by Jim Dinkey

Windows XP has problems before it is even released! Hopefully the problems will be fixed before the October release date - but because of the effort needed to get something ready for market, there is not much time for bugs to be fixed.

Let's put things into perspective:

The marriage of Windows XP and Office XP potentially could be a great step forward for a lot of businesses as the NT kernel does not crash.

There are two aspects of the XP release to be considered:

The first is the fact that finally the "home" user will be enjoying the benefits of the NT kernel (really the DEC design) with its inherent stability as compared to the Bill Gates creation and philosophy. I'd love to have a penny for every crash that the Gates design has foisted upon the general public - I'd be rolling in cash!

**The second** is the specter of having to deal with some

of the bugs that the 2002 combination is going to introduce into the marketplace.

The first, I think is easily fixable: The whole Microsoft software suite seem to accidentally make any command "HTTP://test.junk.

(Continued on page 2)

# Meeting Agenda.

7:15 "Boot up"

7:30 Announcements.

7:35 Guests introduction.

7:40 Random Access (Crosstalk)

7:50 Break

8:00 SPEAKER

9:15 SIG Reports

9:20 Raffle

9:30 Adjourn

General Meeting @ Elks Lodge - Wed. June 27 @ 7:15 PM 4249 El Camino Real - Palo Alto (directions on page 4)

(Continued from page 1)

com/item//xxxx" (note the double "//" in the latter portion of the URL) into a single "/" such as: "HTTP:/:test.junk.com/item/xxxx". FrontPage 2002, Word 2002, Excel 2002 and Outlook 2002 all change the file-directory designation of two "//" to "/" without notice and, worse, without the ability to re-edit the URL back to what it has to be.

This one is fairly minor.

**The second** is a disaster. Microsoft has implemented in Windows XP the ability to permit every adolescent kid to perpetuate a Denial of Service attach on anyone they might wish ill upon. The implementation of the full socket capability is documented in the Bill Gibson's website HTTP:// WWW.GRC.COM. You are urged to go to the site and read the review of how, until now, only UNIX could generate an IP address and spoof the result - now the hacker community will be turned loose onto the Internet. The result will be a fundamental change to the way that the Internet operates and is constructed. Clearly packet registration is just a keystroke away.

**One additional function** of the XP (a.k.a. 2002 series) software is that it will register itself with Microsoft as an anti-piracy feature. This means that if you do not

<del>\*\*\*\*\*\*\*\*\*\*\*\*\*\*\*\*\*\*</del>

General Meeting @ Elks Lodge 4249 El Camino Real, Palo Alto June 27, 7:15 PM

Rick Altman—Consultant in digital design. Used
 ★ one of the very first digital cameras, back in
 ★ 1995. Specialist with photo-enhancing and
 ★ retouching software. Son of Beverly

^\*\*\*\*\*\*\*\*\*\*\*\*\*\*\*

have an Internet connection, you must get it for each machine. If the software is moved to another machine, the license dies and it must be reestablished all over again (repurchased). Reinstalling on the same machine (disk crash) causes no problem as the configuration will not have changed in the eyes of Microsoft. Welcome to Big Brother.

At a Microsoft demonstration, it was shown just how much the various parts of the product mix have been integrated across the total needs of many company's various departments. For instance, a document may be reviewed piece by piece by a committee, each member sitting in his/her own office, and the aggregate of the comments can be merged by a final czar of the document. That Microsoft wants to (and can) control all of the computing in the world is coming to fruition.

Regards,

Jim

# **Upcoming SPAUG Meetings**

#### June:

Rick Altman - Digital cameras

### July:

Jason Turk, RAID (Maury Green hosting)

#### **August:**

Gilman Louie, CIA Menlo Park head

(Continued on page 3)

(Continued from page 2)

## **September:**

Hank Skawinski, Marketplace 2001

October: open

November: open

# 30 May 2001 General Meeting by Stan Hutchings

#### Crosstalk

**Question:** Is Ricochet worthwhile [link]? **Answer:** It costs \$75 per month for wireless connection.

**Question:** what is a Josephson Junction [link or define]?

Mildred Kohn needs a printer driver for UNIX and SUSE.

**Answer:** Do a Google search.

The senior center in Redwood City needs a teacher for Microsoft Word 2000.

Susan Mueller gave thanks to the group for helping her with her "assignment from Hell" in answering the question of what will replace the semiconductor in chips future. In gratitude, she provided a batch of brownies for the coffee break.

Yuko Maye and Susan Mueller volunteered to take over the publisher duties from Robert Mitchell, who is retiring. Jim Dinkey proposed they take the job as a co-function, each supporting the other.

**Problem:** There was a problem trying to copy text from a web page. Is there are a work around?

**Answer:** One possibility is to view the web

page, find the text, and copy it to another application like Word. Some web pages don't show a selection immediately, you have to alt tab to another document, then alt tab back and the selection shows up. Then you can use control insert to copy, and shift insert to paste. Corel has a product that will copy the image as a picture.

<u>Problem:</u> pictures are not opening when double-clicked. EZPhoto, which opens when the picture is double-clicked, does not work very well. Any suggestions?

Answer: It looks like you need to change the file association from EZPhoto, to whatever application you want the picture to be opened with. [file association instructions]

## **Guest Speaker #1**

Our first guest speaker was Misha McPherson (misha.mcpherson@infousa. com) from InfoUSA, which owns a huge database of people and marketing. It is equivalent to the telephone book White Pages and Yellow Pages. They have created a software package, Resume Plus, that uses the InfoUSA database to choose the right person to whom to send the résumés. Resume Plus uses templates to create nicelooking clean résumés suitable for submission. There is a thesaurus, and an action word list. The database can be updated over the Internet. It's \$9.95 with a rebate, but is also free at Fry's.

## **Guest Speaker #2**

Jan Altman (jan@altman.com) gave an excellent presentation on Microsoft Excel tips and tricks. It was very well received. Jan has promised to make the presentation available online.

(Continued on page 5)

# Questions and Answers

| Name            | Area Of Expertise                 | Phone        | Hours      | e-mail                   |
|-----------------|-----------------------------------|--------------|------------|--------------------------|
| Jim Bailey      | DOS , Quick Books 6, Quicken 98   | 650 494 0631 | 9AM - 9PM  | Jimby@pobox.com          |
| Jim Dinkey      | Win NT/Win 98                     | 650 493 9307 | 9AM - 9PM  | jimdinkey@jimdinkey.com  |
| Bill Goldmacker | DOS                               | 650 691 0911 | 6PM - 9PM  | gold@svpal.org           |
| Robert Mitchell | Win 95/98, MS Publisher 2000      | 650 941 5792 | 3:30PM-8PM | Rfmitch702@earthlink.net |
| John Sleeman    | MS Publisher, UNIX, Fortran, Perl | 650 326 5603 | 9AM - 8PM  | sleemanj@earthlink.net   |
|                 |                                   |              |            |                          |

## Arlan Kertz - "SPAUG 501(c)"

This is to remind you that SPAUG is a non profit organization registered with the IRS under Internal Revenue Code 501(c)(3). In this regard, your dues (except for \$12 for the newsletter) are deductible. Also, any additional cash and or other non-business assets donated to SPAUG are also deductible.

# Elks Lodge, 4249 El Camino Real, Palo Alto, CA 94306-4496

The Elks Lodge is at 4249 El Camino Real on the North side of the street, between Charleston and San Antonio Road, but very close to Charleston. It is next to Ricky's Hyatt House, which is on the corner.

Park your car in the parking lot at the front of the lodge, and proceed to the center door. This is a keycarded door so we will have someone at the door to let you in. Proceed to the Lodge Room straight ahead and to the left.

If you cannot get in the center door because you are late, press the wireless doorbell that will be in place for each SPAUG meeting, and someone will come and let you in.

(Continued from page 3)

# June 6, 2001: Planning Meeting. by Stan Hutchings

Attendees were Arlen Kurtz, John Sleeman, Bev Altman, Patricia Corrigan, John Buck, Susan Mueller, Stan Hutchings, Yuko Maye, Robert Mitchell, Jim Dinkey, and Mildred Kohn.

Arlen Kurtz reviewed Nat Landes treasurer's report. He will get together with Nat to clarify the reporting format required. He reported the balance is reconciled as of April 2001 at \$6777.26.

We spent some time reconciling the advance made to Robert Mitchell for publishing, since Robert is retiring. Robert, Arlen, and Nat will try to to decide how much the club owes Robert, or how much Robert needs to reimburse the club.

Welcome to Yuko Maye and Susan Mueller, our new publishers. Susan bought Publisher 2000 software, and obtained mailing labels from Robert Mitchell. Susan will do the coming month's newsletter, since Yuko will be out-of-town. After that, they will decide who will do what.

The best way to assure being paid for your expenses is to:

- a. Attach any non-8.5 x 11 receipts to a sheet of 8.5 x 11.
- b. Assure there is a full address to mail the check right on the sheet.
- c. Mail to: Nat Landes, Landes Corp., 585 Taylor Way #3, San Carlos, CA 94070.

Since Nat is usually at the general meeting, it would be a good idea to hand him the request at the general meeting.

Jim Dinkey reported the laptop is in the shop for repairs. The cost for repair will be about \$500. The members present voted to repair the computer.

Rick Altman will be our presenter in June, on digital photography; RAID is in July; Gilman Louie of the CIA is in August; Hank Skawinski is in September; October or November we hope to get Microsoft talking about Office and Windows XP.

Jim Dinkey reports the publicity is going fine, the club has a lot of exposure in the local newspapers, etc..

Jim Dinkey attended a Microsoft conference, and brought back some goodies. He shared some of the edible goodies with the group.

The July planning meeting is tentatively scheduled for Thursday, July 5th, at Jim Dinkey's house. Check to confirm the time, date, and location.

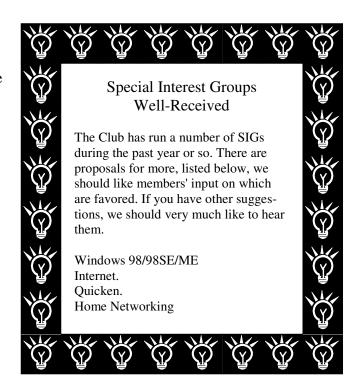

# **Newsletter Staff Changes**

by John Buck

Robert Mitchell has retired as our Publisher/ Business Manager. Be sure to thank Robert for the work he did every month to get the newsletter to you on time.

With Robert's retirement, we are happy to announce that we have two co-Publishers taking on the job of printing, folding, stapling, addressing, stamping, and mailing the newsletters each month. The new co-Publishers are Susan Mueller and Yuko Maye. You'll find their contact info on the back page of this issue.

# Can you imagine a newsletter more interesting than this?

by John Buck

At our June planning meeting, one board member said the May newsletter was boring, and asked for a more interesting newsletter to hand out. Pretty much the newsletter must contain contributions by others. What the editor gets is pretty much what you see. If you're happy with the newsletter, great! If you'd like to see some changes, contribute!

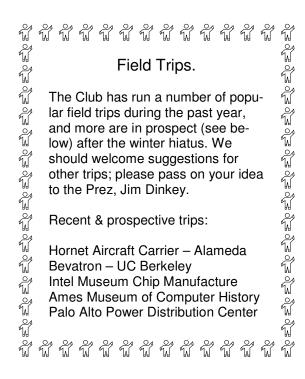

# **Planning Meeting**

Planning meetings are held on the first Wednesday of each month, usually at Beverly Altman's home at 7:15 pm. All members are welcome, and encouraged, to attend. Please phone Jim Dinkey or Bev Altman to confirm venue.

Next meeting: Thursday, July 5th, 2001 at 7:15, at Jim Dinkey's home. *Note that this is neither the usual day nor place for a planning meeting.* 

## **Tech Support.**

Don't overlook the list of members (on page 4) who are willing to offer help and advice on their areas of expertise. It's free so there are no guarantees! However, it provides one-on-one help, and more time than the ten minutes of Random Access at the General meetings.

If you have questions on subjects not listed, try calling Jim Dinkey. If he can't help, he may know who can.

Jim also maintains a laboratory in his home which is available to SPAUG members when intractable problems arise. Call (650) 493-9307 to make an appointment, which would normally be on a Saturday morning. This service is also available to non-members, but at the cost of a suitable donation to the Club's coffers. (That alone should be an inducement to join - any appropriate contribution would be more than the annual membership, but less than you would pay a commercial outfit. Tell your friends.)

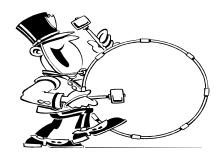

Stanford/Palo Alto Users Group for PC (SPAUG) annual membership dues are \$35, payable to SPAUG, at PO Box 20138, Stanford CA 94309-0138.

Please include your name and address, and optionally an e-mail address and any special interest group (SIG) you want more information about.

Questions? Call Beverly Altman (650) 329-8252 or Jim Dinkey (650) 493-9307.

# The SPAUG Web Page

available at

http://www.pa-spaug.org

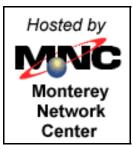

General Meeting Wed. June 27, 7:15PM at Elks Lodge, 4249 El Camino Palo Alto

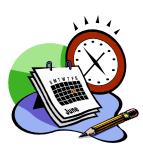

#### Listserver

# spaug-list@cloves.montereynet.net

Any member on the spaug-list can send messages to all other members on the list automatically by sending e-mail to this address. This list is intended for announcements of interest to all SPAUG members. Please avoid excessive or trivial announcements, since some members are paying for connect time. Additions or corrections can be sent to:

info@pa-spaug.org

#### **Contacts**

Jim Dinkey jimdinkey@jimdinkey.com President (650) 493-9307

Nat Landes natlandes@aol.com Treasurer (650) 851-2292

Beverly Altman bevaltman@aol.com Membership (650) 329-8252

Stan Hutchings stan.hutchings@LMCO.com WebMaster (650) 325-1359

> John Sleeman sleemanj@earthlink.net Apprentice WebMaster (650) 326-5603

Arlan Kertz Accountant (650) 368-9346 akertz@seiler.com

Susan Mueller sameuller@worldnet.att.net Newsletter co-Publisher (650) 691-9802

Yuko Maye Yuko3333@aol.com Newsletter co-Publisher (408) 733-1586

> John Buck jbuck1467@mindspring.com Newsletter (650) 961-8859

Mildred Kohn mildredk@aol.com Newsletter co-Editor (650) 322-2357

SPAUG PO Box 20138 STANFORD CA 94309-0138

# PC USER GROUP Meeting

WEDNESDAY June 27 7:15 PM

Elks Lodge, 4249 El Camino Real, Palo Alto

Hosted by: SPAUG (Stanford Palo Alto User Group for PC)

Topic: Digital Photography

Speaker: Rick Altman

Rick Altman is one of the leading authorities on digital design and electronic publishing, having involved himself in desktop publishing before the term was even invented, and having practiced digital photography back when you would have thought it meant taking pictures of digits. Rick has authored over a dozen books on digital design, has been featured on numerous training videos, and has lectured to over 15,000 users. He is the host of the annual CorelWORLD User Conference, which attracts about 300 Windows-based graphic artists annually. He would have traded it all in for a chance to play at Wimbledon, but he wasn't good enough...

You are invited to join us for an optional no-host dinner at 5:45 pm, at Su Hong Eatery, W. Meadow and El Camino Way, Palo Alto

We meet on the last Wednesday of most months. Our remaining meetings for 2001 are: 6/27, 7/25, 8/29, 9/26, 10/24, and 11/28

SPAUG — Stanford Palo Alto Users Group for PC PO Box 20138, STANFORD CA 94309-0138 http://www.pa-spaug.org Jim Dinkey, President, 650-493-9307 jimdinkey@jimdinkey.com

# SPAUG CHRISTMAS EDITION CD (CD2000.12) — BUY ONE OR MORE, FOR GIVING OR FOR YOURSELF

FOR MORE INFORMATION, INCLUDING HOW TO ORDER, VISIT SPAUG'S WEBSITE AT WWW.PA-SPAUG.ORG

AdobeAcrobat ...... Reader for PDF Files

AdOffNT ...... Gets rid of ads if you are running NT AdSubstract ...... Get rid of banner ads from Web Sites

AmazingBlocks ...... A Tetris style arcade game

Arachnaphilia40 ..... HTML Editor

AtomicClockSynch ........... Synchronizes PC Clock with Internet Time Servers Bounce Spam Mail ........... Lets you send fake bounce messages to spammers

Christmas ...... Several programs for Christmas

Coco Calculator ...... Scientific Calculator

Communicator476 ...... Netscape476

Cookie Pal ...... Block and control cookies

CuteFTP ..... FTP program

Desk Menu ...... A simple but flexible desktop launcher

Diskkeeper Lite41 ..... Disk defragger for NT

DropZip50 ...... A drag and drop program for zipping and unzipping files

Eudora Lite50 ..... E-mail program

EZMacros ...... The ultimate keyboard macro utility

File Splitter ...... Split large files into smaller files to fit on floppies

FindItEasy ...... A Java applet to search and retrieve records

MahJongg ..... Game

MS Media Encoder7 ....... Converts sound files to Media format

MS Media Player7 ..... Media Player

MSN\_Explorer55 ...... All-in-0ne Software, browse, e-mail, music, with current ISP

NistTime ...... Synchronize computer clocks via the Internet

Opera402 ...... Smaller, faster web browser

OptOUT ...... Internet Spyware Detection and Removal PaintShopPro7 ...... Easy-to-use photo editing, painting, etc.

PowerToyTutorial ..... Tutorial for PowerToys

RoboType ...... Insert blocks of text using a shortcut word

ScreenShotPrograms ........ Three programs to choose from.

SlidesandSound20 ...... Prepare slide shows with sound from camera or slides

SnagIt32 ...... Screen capture, etc. WebWasher221 ..... Gets rid of banner adds.

WinZip8 ...... WinZip utility

WS\_FTP Lite508 ..... FTP Program

**In addition**, there are 40 files from the August 23, 2000, *PC Magazine* "Finalists in the Shareware" categories of: (1) Business Applications,

- (2) Desktop Accessories, (3) E-mail, News Readers & Chat, (4) File Utilities,
- (6) Graphics & Multimedia, (7) HTML Editors, and (8) Internet Utilities.

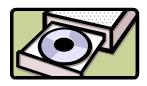

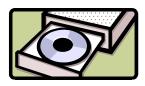

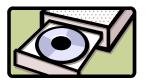

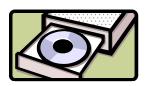

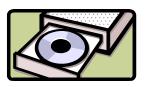